## **Visual Basic**

Visual Basic

- 13 ISBN 9787121192951
- 10 ISBN 7121192950

出版时间:2013-2

页数:319

## 版权说明:本站所提供下载的PDF图书仅提供预览和简介以及在线试读,请支持正版图书。

www.tushu111.com

1 Visual Basic 6.0 11.1 Visual Basic 6.0 11.1.1 VB 11.1.2 VB 21.1.3 VB 31.2 Visual Basic 6.0 51.2.1 51.2.2 VB  $51.23$  101.3 Visual Basic 6.0 111.3.1  $111.32$  121.3.3  $121.34$  131.3.5 14 14 2 162.1 Visual Basic 162.1.1 162.1.2  $172.2$   $182.2.1$   $192.2.2$   $222.2.3$   $222.3$   $242.31$ 242.3.2 252.3.3 27 29 29 3 323.1 323.1.1  $323.1.2$   $373.1.3$   $373.2$   $393.2.1$   $393.2.2$ 403.2.3 433.3 483.3.1 483.3.2 InputBox 493.3.3 MsgBox Print 503.4 553.4.1 563.4.2 573.4.3 633.5 673.5.1 enterprise 673.5.2 enterprise  $\frac{1}{2}$  673.5.2  $\degree$   $\degree$  683.5.3  $\degree$   $\degree$  693.5.4  $\degree$  703.5.5  $\degree$  71  $71$   $72$  4  $744.1$   $744.1.1$   $754.1.2$ 764.1.3 2 774.2 304.2.1 304.2.2  $804.23$   $824.24$   $834.3$   $834.31$  $844.32$   $854.4$   $884.41$   $884.42$   $894.43$  $904.44$  914.5  $914.5$   $934.5.1$   $944.5.2$   $964.5.3$  $97$  101 101 5 1035.1 1035.1.1 1045.1.2 1055.2 1065.2.1 1065.2.1 1075.2.2 1075.3  $1085.31$   $1085.32$   $1095.33$   $1115.4$   $1145.41$  $1145.42$   $1155.5$   $1175.51 \text{ VB}$   $1175.52$  $1185.53$   $1195.5.4$   $1205.6$   $121$   $124$   $124$  6 1266.1 1266.1.1 (ScrollBar) 1266.1.2 (OptionButton) 1286.1.3 (CheckBox) 1306.1.4 (Fame) 1326.1.5 (ListBox) (ComboBox) 1346.2 1396.2.1 (PictureBox) 1396.2.2 (Image) 1416.3 (Timer) 1426.3.1 1426.3.2 1436.4 1436.4 144 147 148 7 1507.1 1507.1.1 1507.1.2 1527.1.3 1557.1.4 click 1567.1.5 1567.2 1567.2 1567.2.1 1567.2.2 1597.3 1607.3.1 1607.3.2 1627.3.3 1687.4 1697.4.1 KeyPress 1697.4.2 KeyDown 1707.4.3 KeyUp 1717.5 1717.5.1 MouseMove 1727.5.2 MouseDown 1737.5.3 MouseUp 1747.6 OLE 1747.6.1 1747.6.2 OLE 176 177 177 8 1798.1  $1798.1.1$   $1798.1.2$   $1808.2$   $1818.2.1$   $1828.2.2$ 1828.2.3 1848.2.4 1858.3 1878.3.1 Line 1878.3.2 Shape 1888.4 1898.4.1 Print 1898.4.2 Line 1898.4.3 Circle 1908.4.4 Pset 1928.4.5 Point 1938.5 1948.5.1 MMControl 1948.5.2 API 2008.6 203 206 207 9 2099.1 2099.1.1 2099.1.2 2109.2 2119.2.1 2119.2.1 2119.2.2 2119.2.3  $2189.2.4$   $2229.2.5$   $2239.3$  $2269.31$   $2269.32$   $2279.33$   $2289.34$  $2299.4$   $2309.41$   $2309.42$   $2319.5$  $2339.5.1$   $2339.5.2$   $2349.5.3$ 237 240 241 10 24410.1 24410.1.1 24410.1.2  $245101.3$   $245101.4 \text{ VB}$   $245102$   $24510.21$ 24610.2.2 24610.3 24710.4 24710.4 24810.4.1 24810.4.2 25110.4.3 25210.4.4 25210.4.4 25410.5

## **Visual Basic**

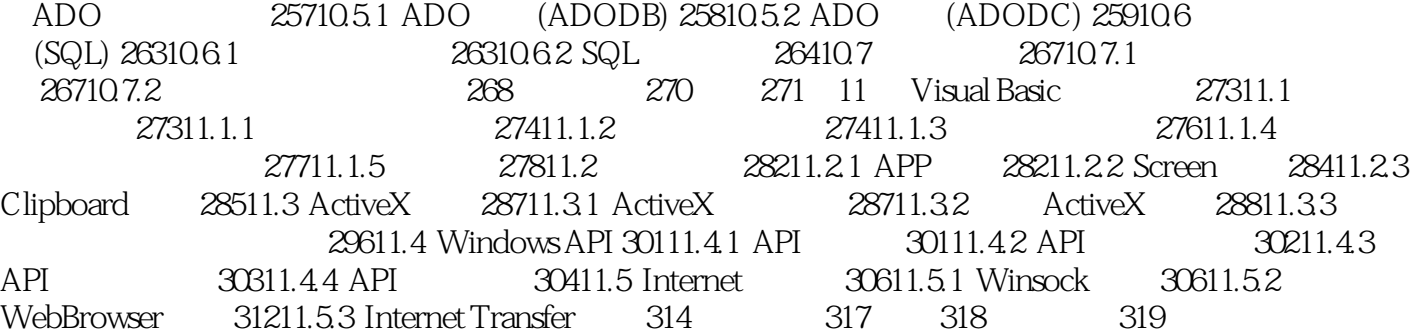

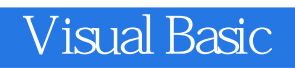

孟东霞主编的《Visual Basic程序设计基础(高等学校十二五公共课计算机规划教材)》重点在于介绍其基  $Visual Basic 6.0$   $Visual Basic 6.0$ 

wisual Basic and  $\alpha$ 

Visual Basic

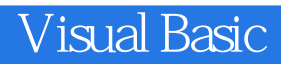

本站所提供下载的PDF图书仅提供预览和简介,请支持正版图书。

:www.tushu111.com